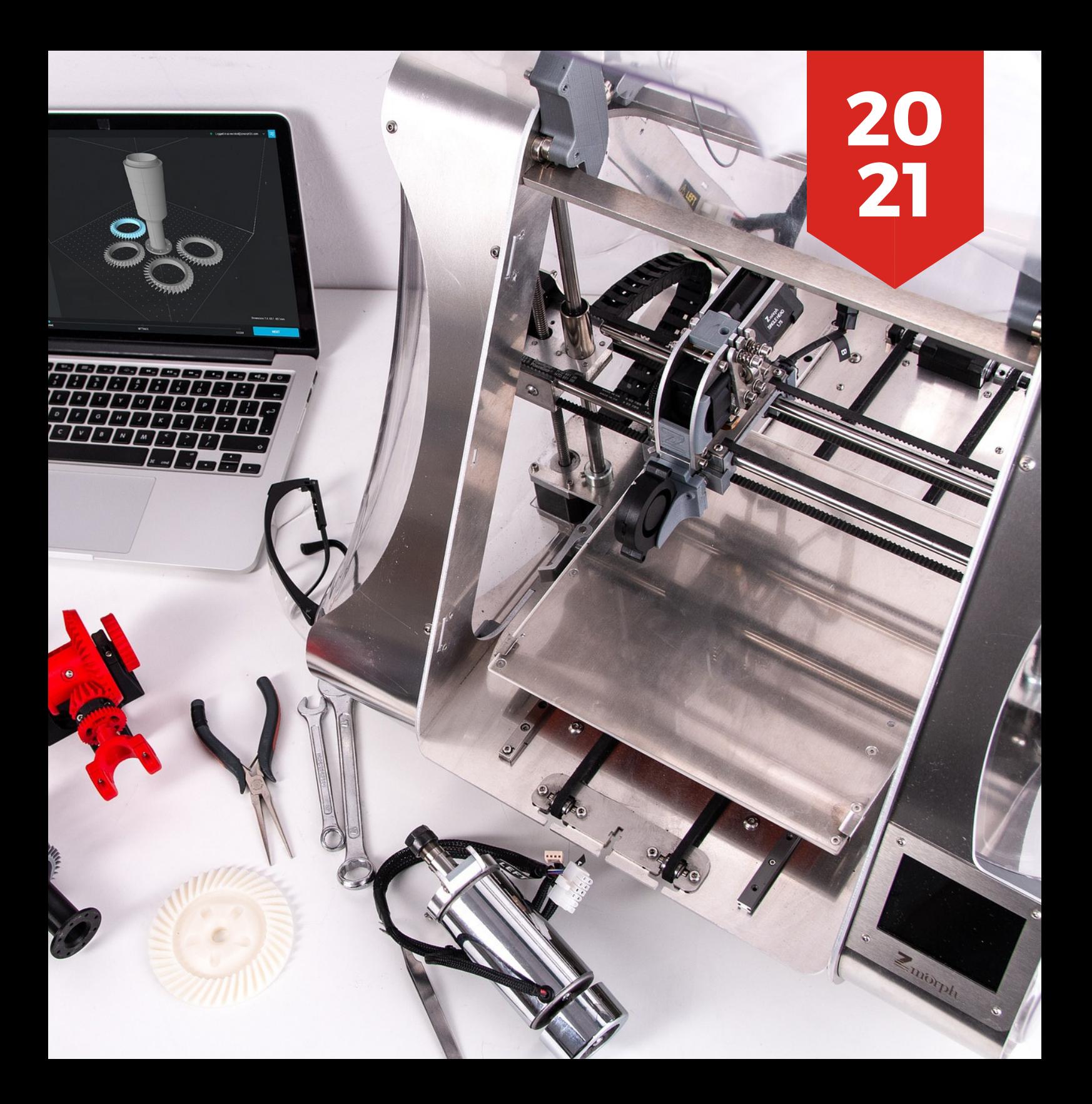

### **MANUALE DI STAMPA 3D ADATTATO A PERSONE CON DISABILITÀ**

**PAULA PUENTE TORRE** 

**BEATRIZ NUÑEZ** ÁNGULO

**PEDRO SANCHEZ ORTEGA** 

### INDICE

PARTI DELLA STAMPANTE 1.

2. STAMPA DA SCHEDA SD

3. INTRODURRE IL NUOVO FILAMENTO

RIMUOVERE IL VECCHIO FILAMENTO 4.

RIMOZIONE DI UNA PARTE STAMPATA 5.

6.TIPI DI FILAMENTI

### PARTI DELLA STAMPANTE $[111111111111111]$

### PARTI DELLA STAMPANTE

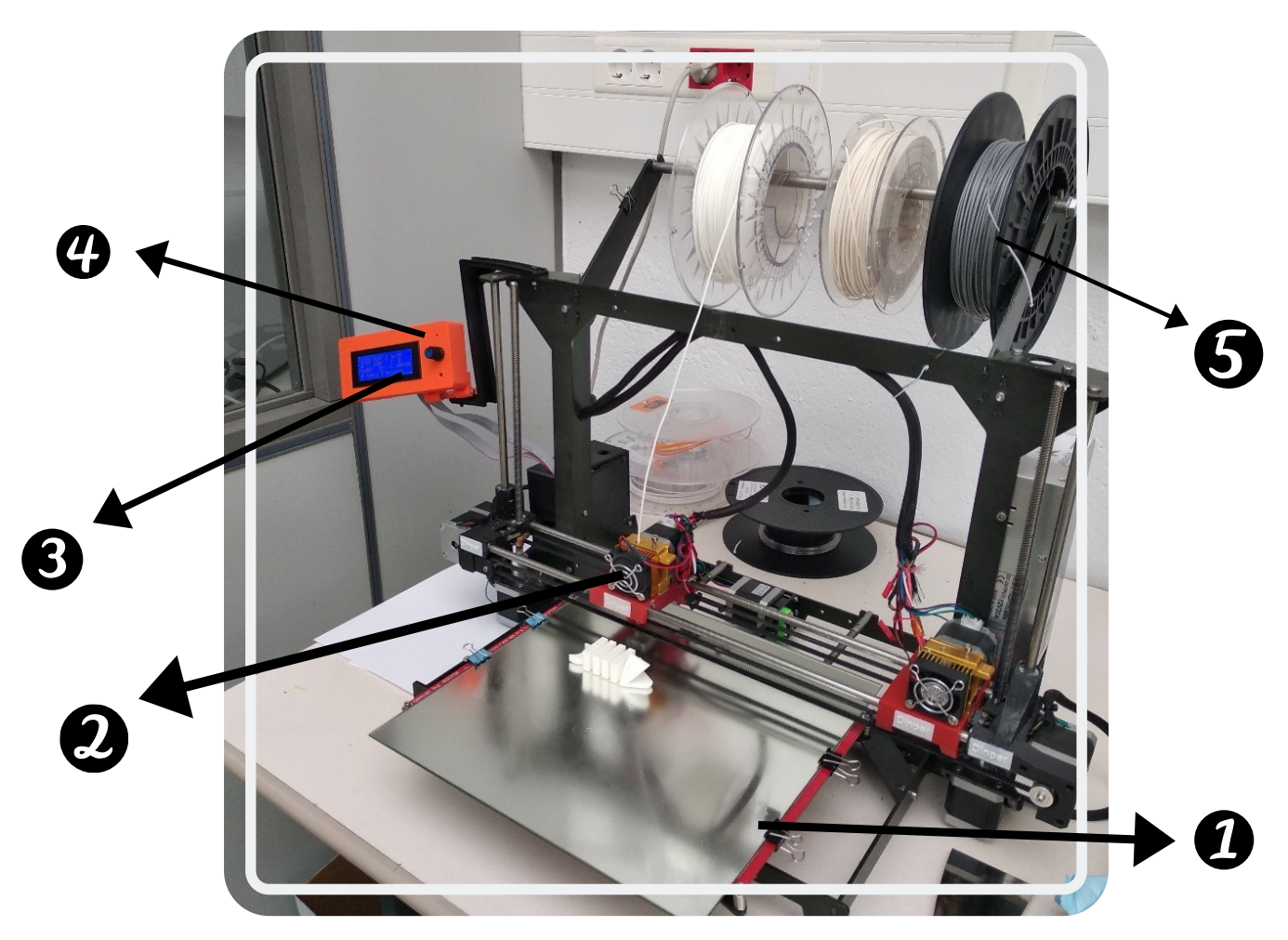

#### LEGGENDA

1. LETTO

- 2. ESTRUSORE
- 3. MONITOR LCD
- 
- 

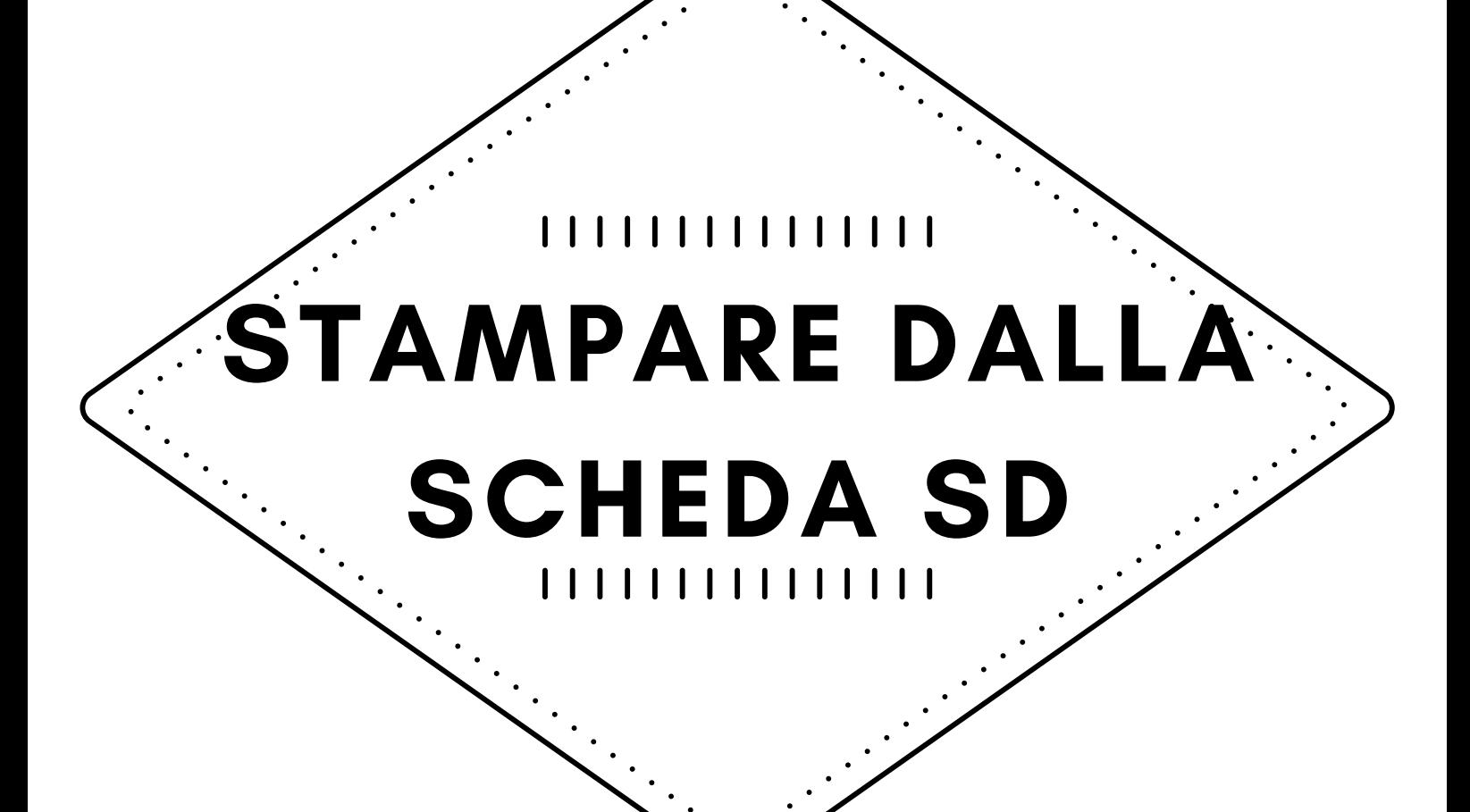

## STAMPARE DALLA SCHEDA SD

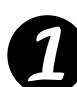

**SELEZIONARE PREPARARE** 

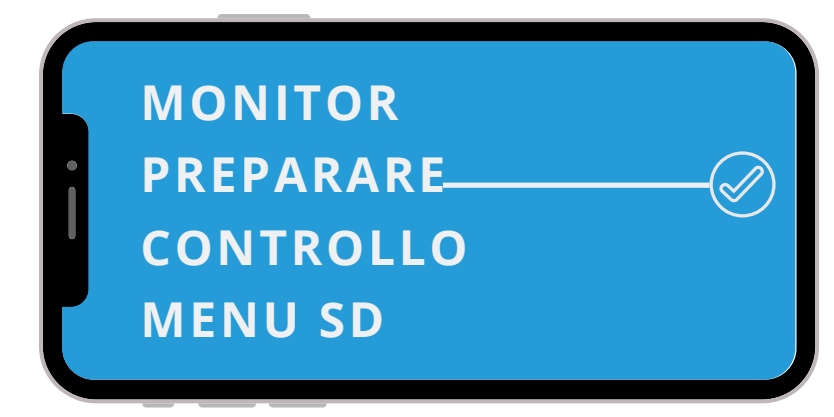

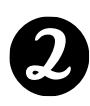

**23 SELEZIONARE PRERISCALDARE ABS** 

PORTA ALL'ORIGINE SET OFFSET PRERISCALDAMENTO PLA PRERISCALDAMENTO ABS

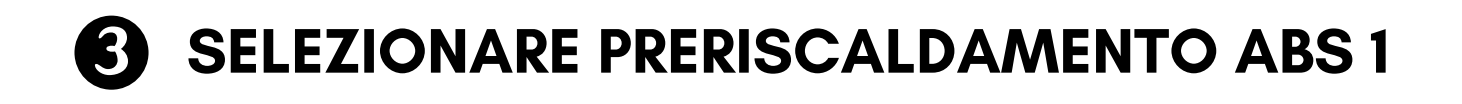

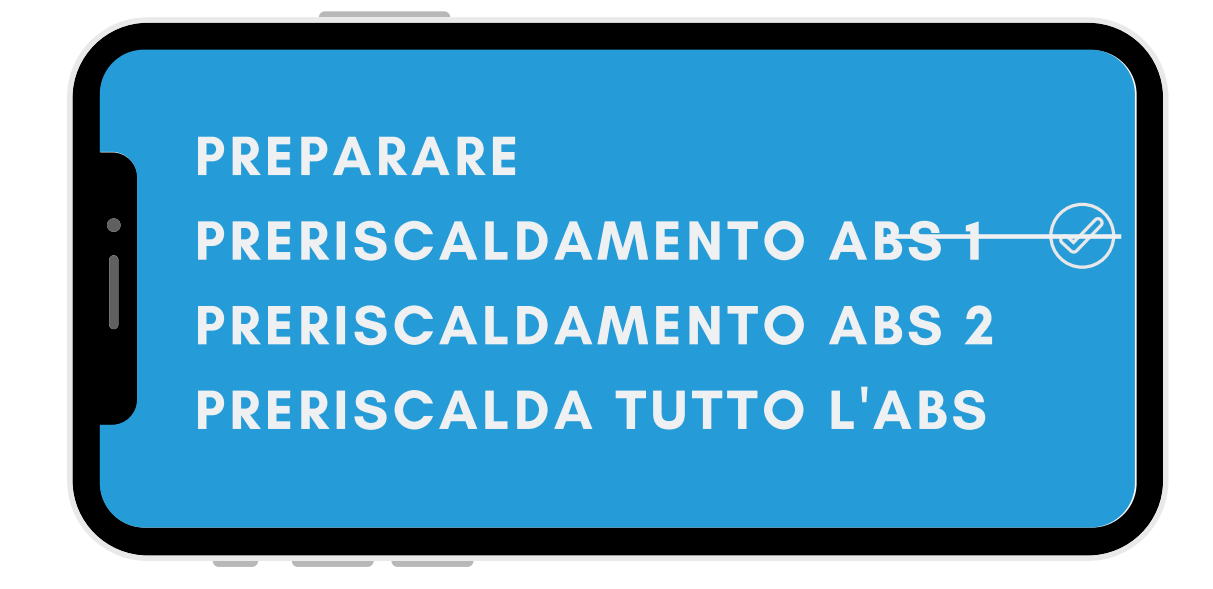

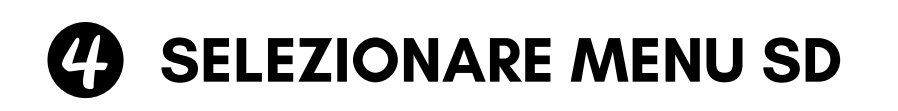

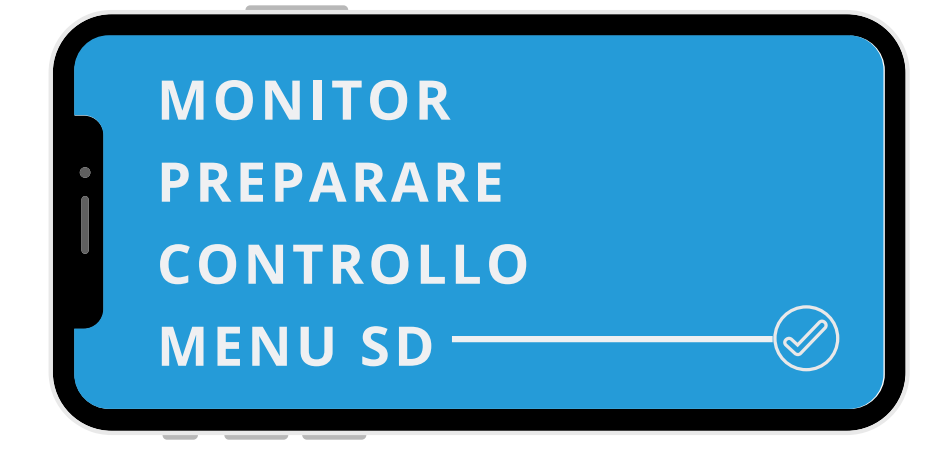

### **S** SELEZIONARE IL FILE DA STAMPARE

CONTROLLARE | PRIMI STRATI PER ASSICURARSI CHE L'INIZIO DELLA STAMPA SIA CORRETTO

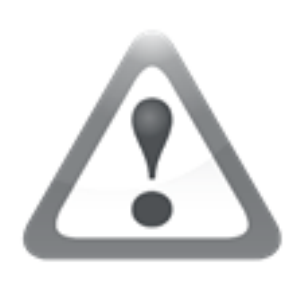

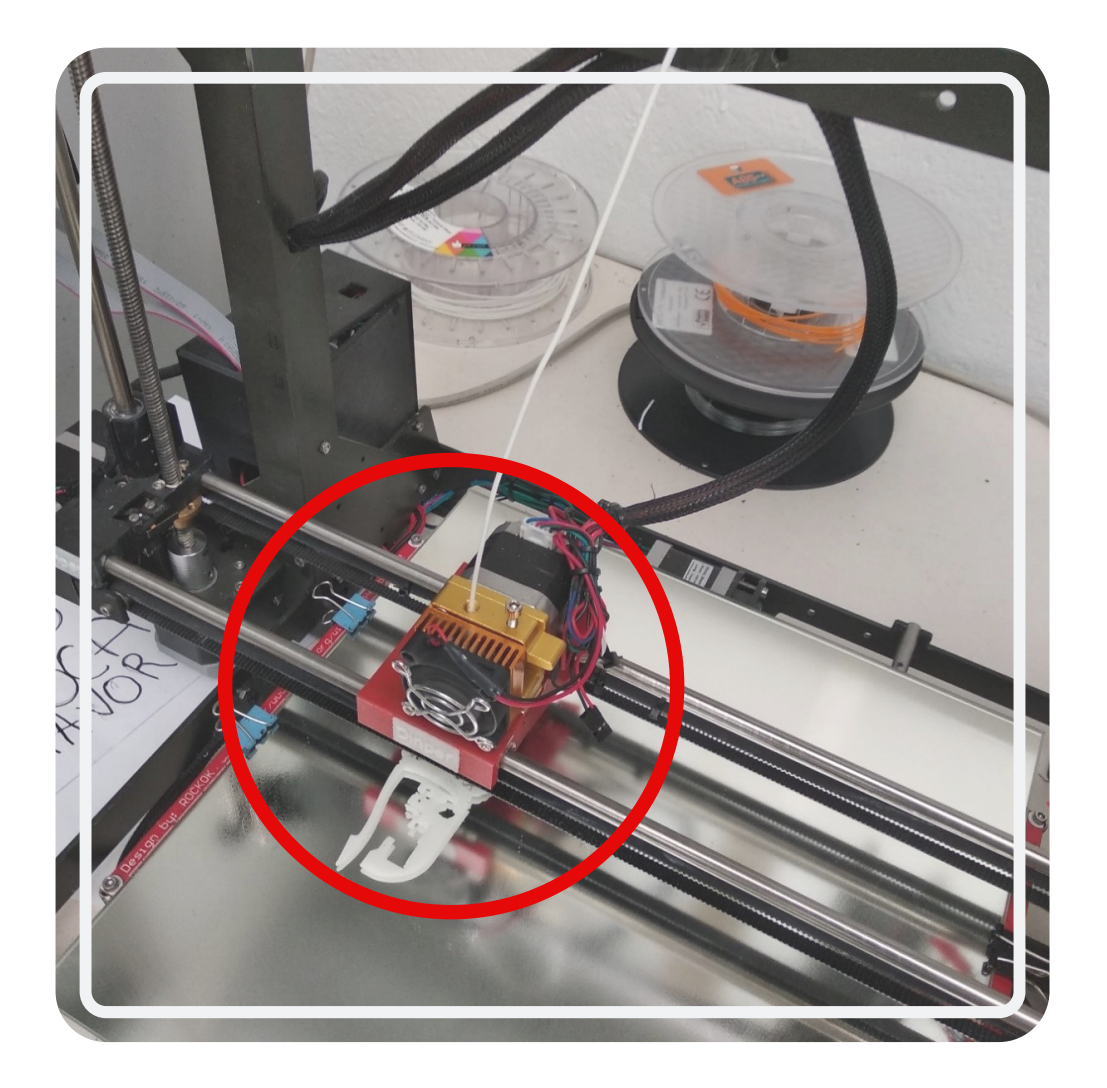

# INTRODURRE NUOVO FILAMENTO

11111111111111

## INTRODURRE NUOVO FILAMENTO

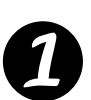

VERIFICARE L'INIZIO DEL FILAMENTO

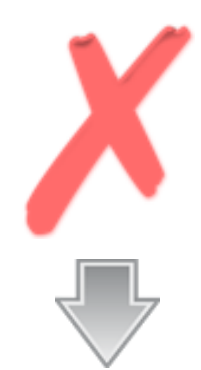

DEVI TAGLIARE IL FILAMENTO 3CM

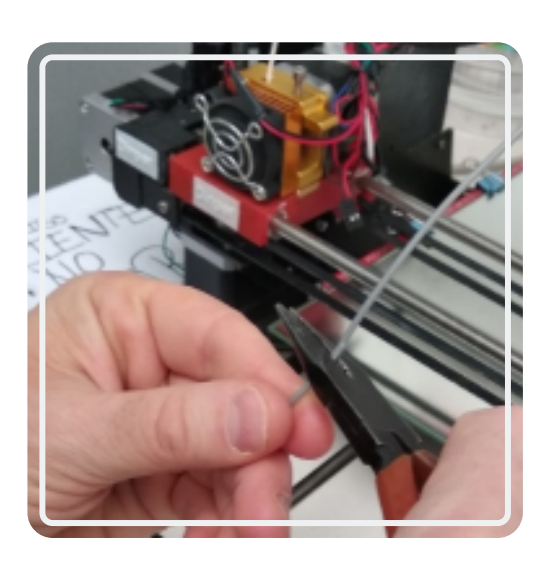

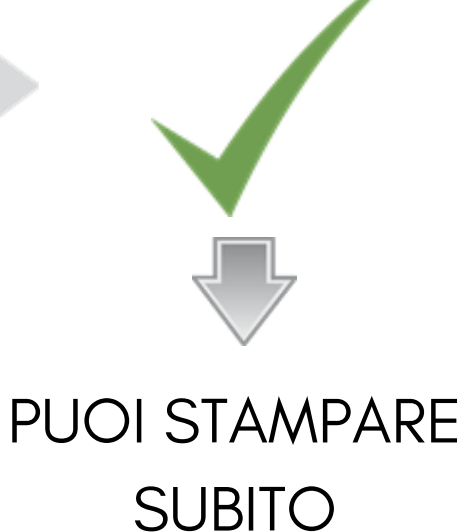

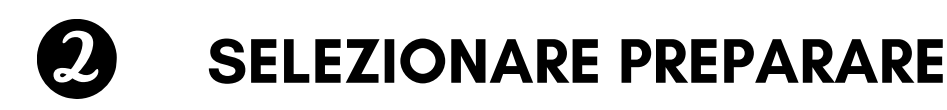

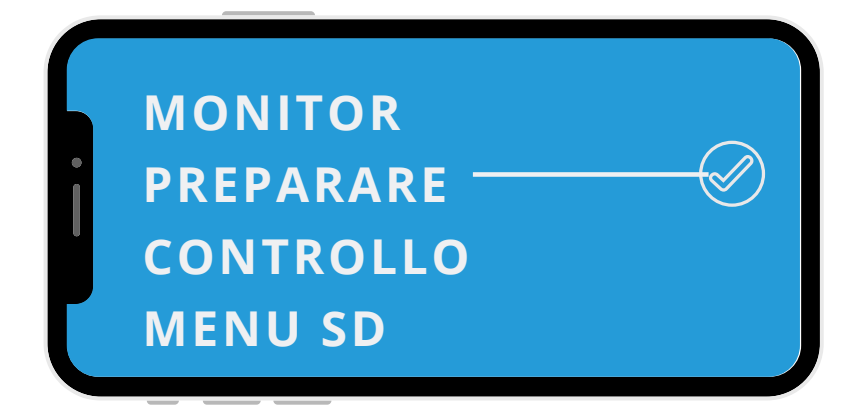

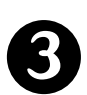

#### SELEZIONARE PRERISCALDAMENTO ABS

PORTA ALL'ORIGINE SET OFFSET PRERISCALDAMENTO PLA PRERISCALDAMENTO ABS

**C** SELEZIONARE PRERISCALDAMENTO ABS 1

#### PREPARARE

PRERISCALDAMENTO ABS 1

PRERISCALDAMENTO ABS 2

PRERISCALDA TUTTO L'ABS

#### **6 ATTENDERE FINO A QUANDO LA STAMPANTE** RAGGIUNGE 220<sup>°</sup>

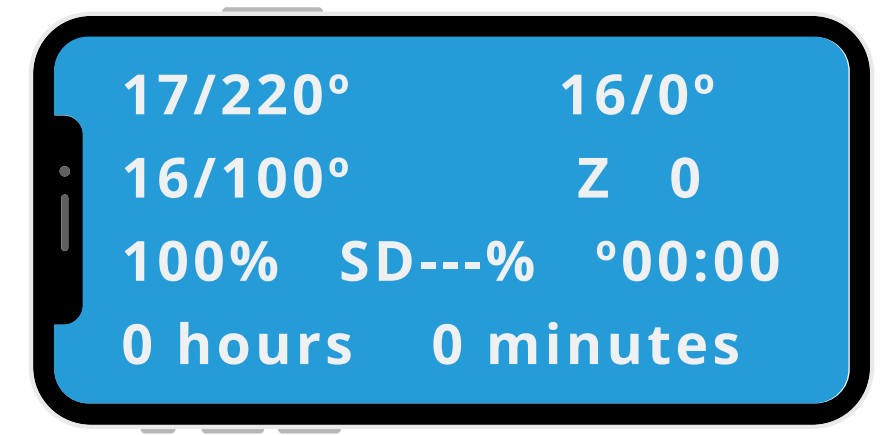

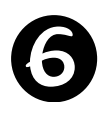

### SELEZIONARE MENU SD

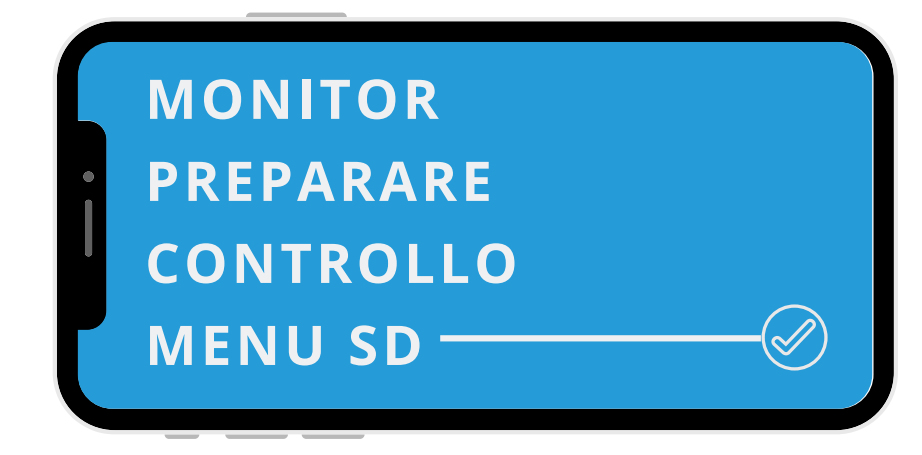

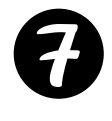

### SELEZIONARE LA CARTELLA DI CONTROLLO DELL'ESTRUSORE

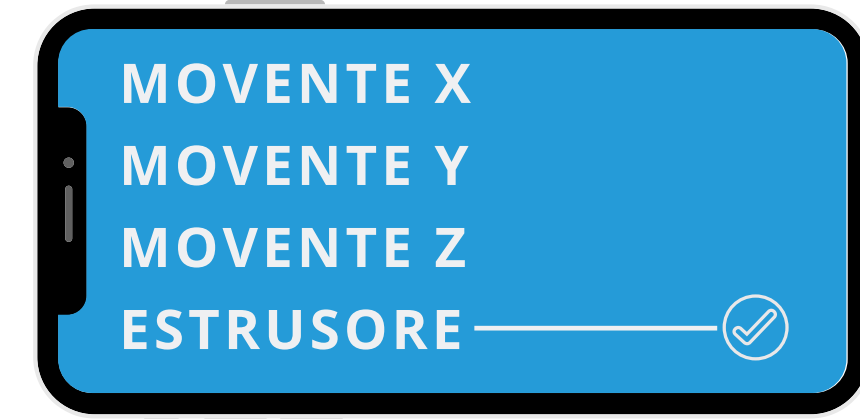

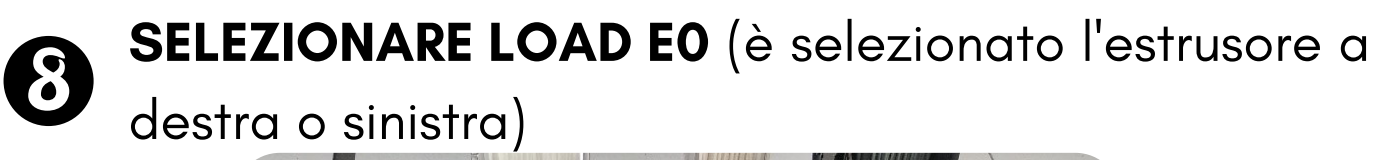

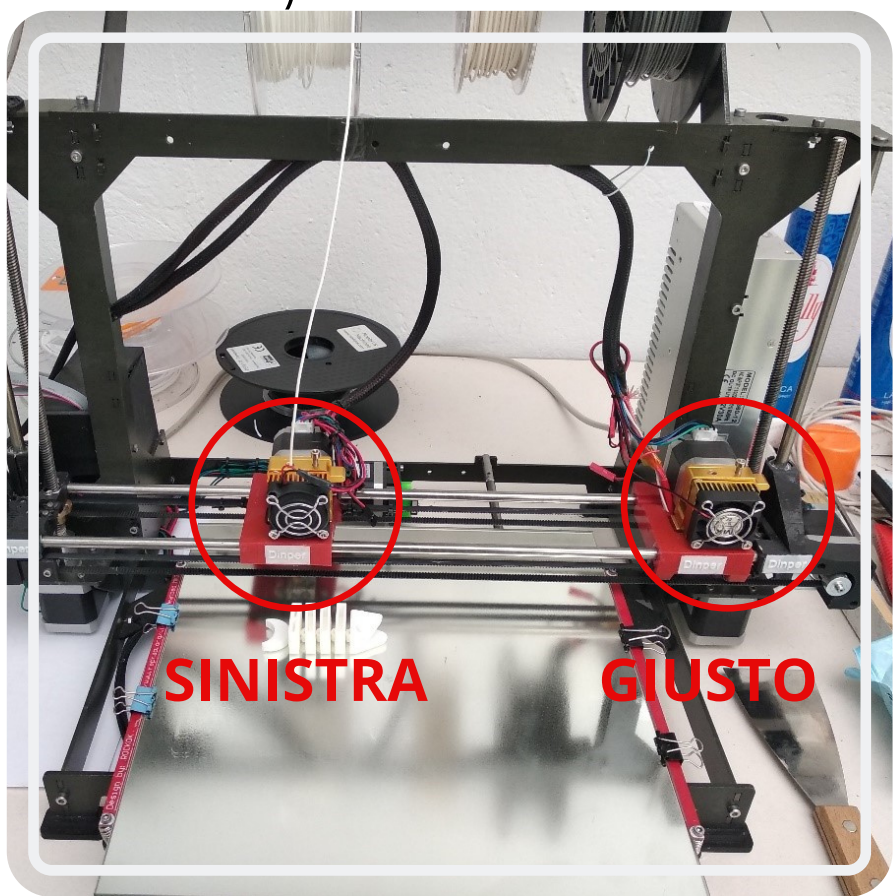

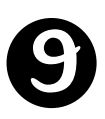

#### INSERIRE IL FILAMENTO

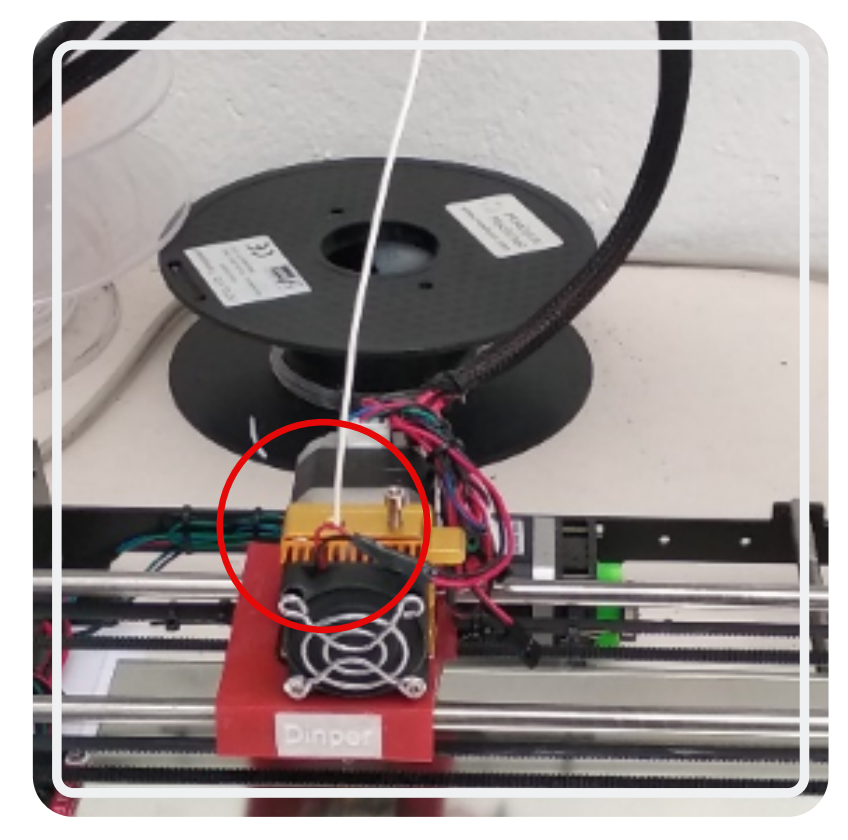

# RIMUOVERE IL **WECCHIO FILAMENTO**

| | | | | | | | | | | | | | | |

111111111111111

## RIMUOVERE IL VECCHIO FILAMENTO

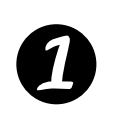

#### SELEZIONARE PREPARAR

**MONITOR PREPARARE CONTROLLO MENU SD**

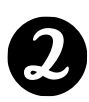

**2** SELEZIONARE PRERISCALDAMENTO ABS

PORTA ALL'ORIGINE

SET OFFSET

PRERISCALDAMENTO PLA

PRERISCALDAMENTO ABS

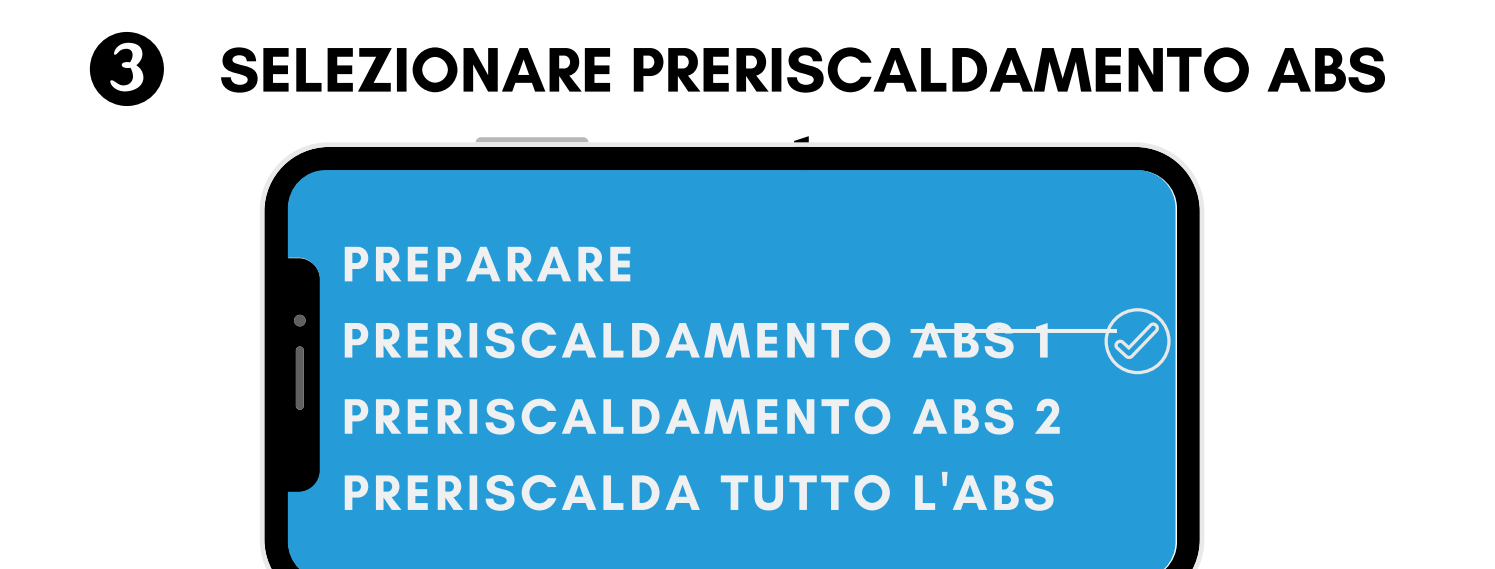

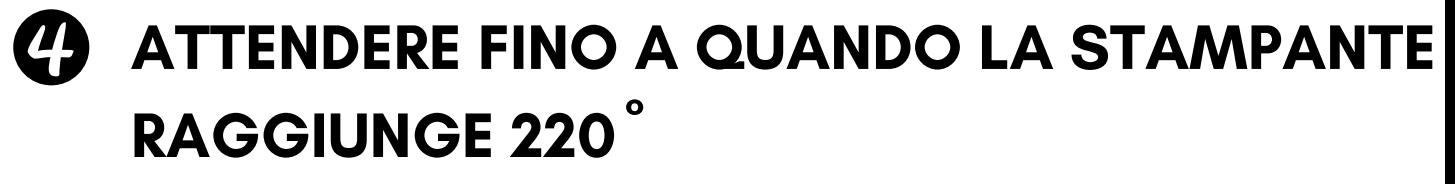

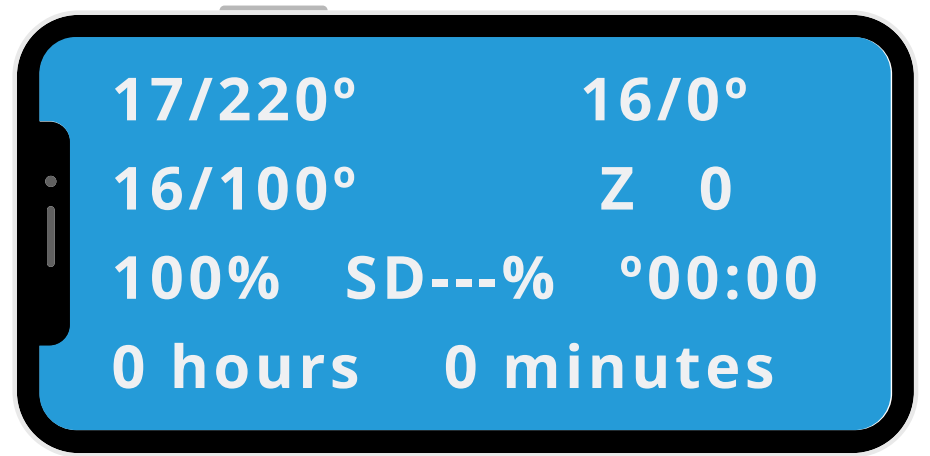

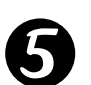

**SELEZIONARE MENU SD** 

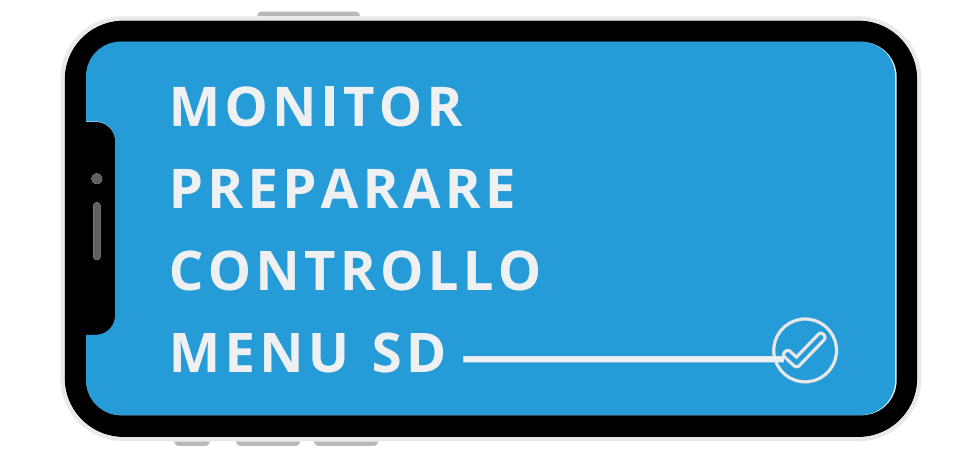

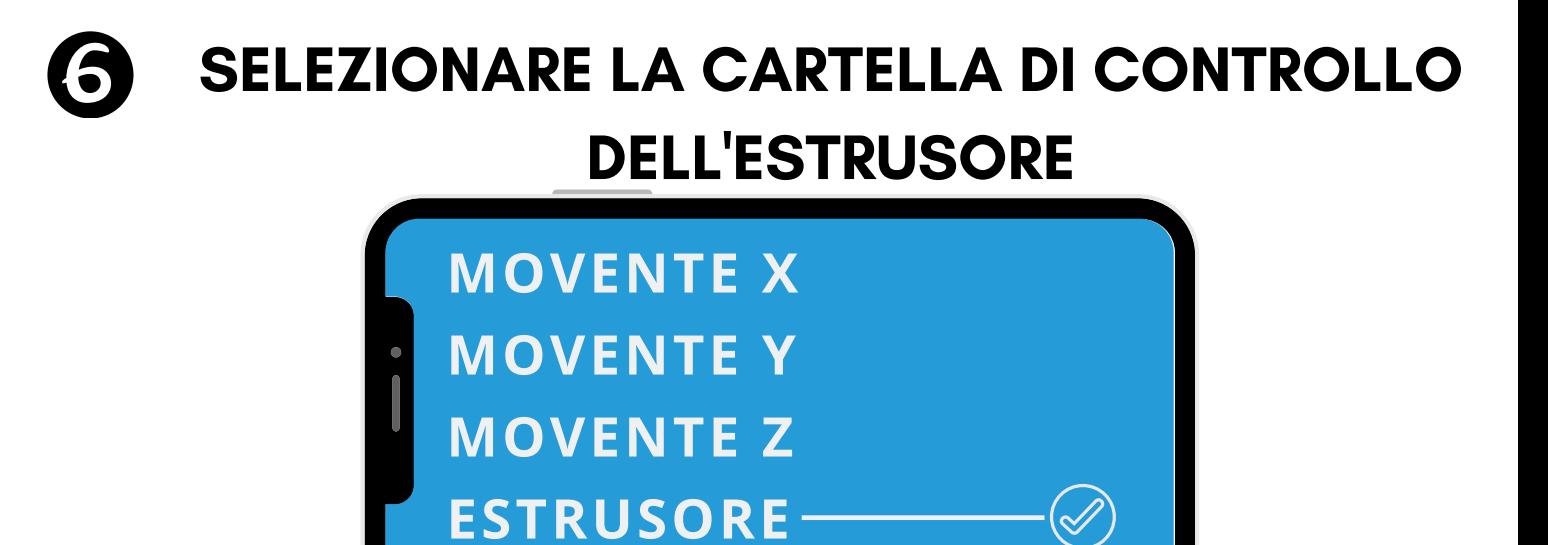

SELEZIONARE LOAD E0 (è selezionato l'estrusore 7

dalla destra o dalla sinistra)

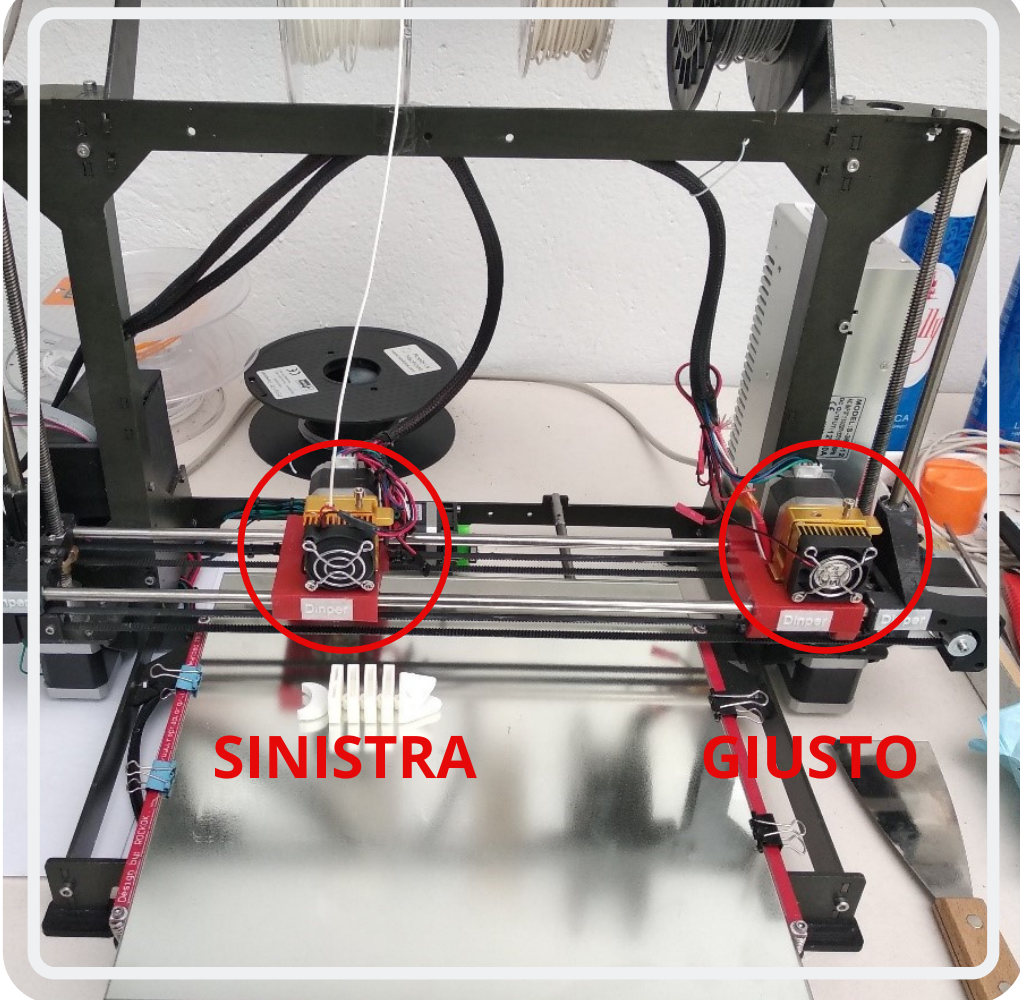

### **8 ATTENDERE QUANDO IL FILAMENTO SIA** FUORI E RIMUOVERLO A MANO

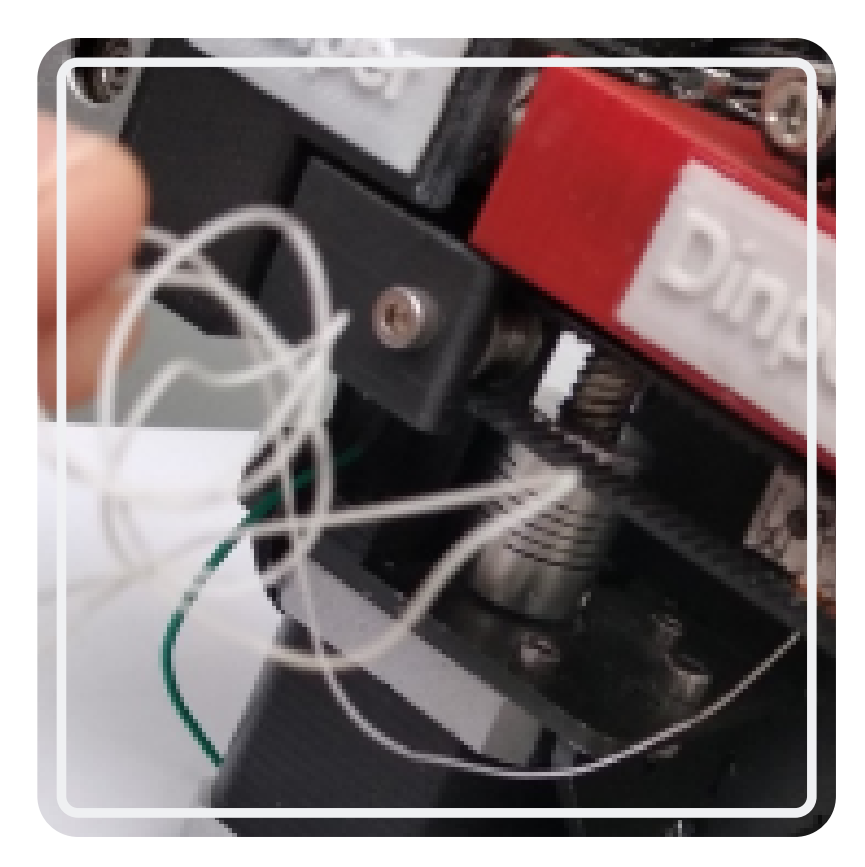

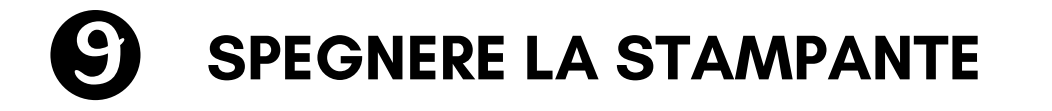

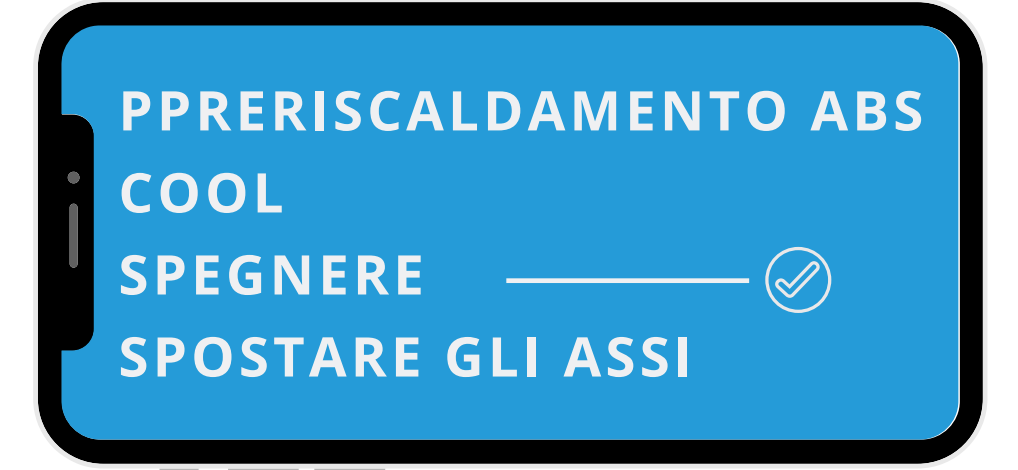

# ESTRAZIONE DI UN **PEZZO STAMPATO**

### **ESTRAZIONE DI UN PEZZO STAMPATO**

1

### **USARE UNA SPATOLA PER RIMUOVERE IL PEZZO**

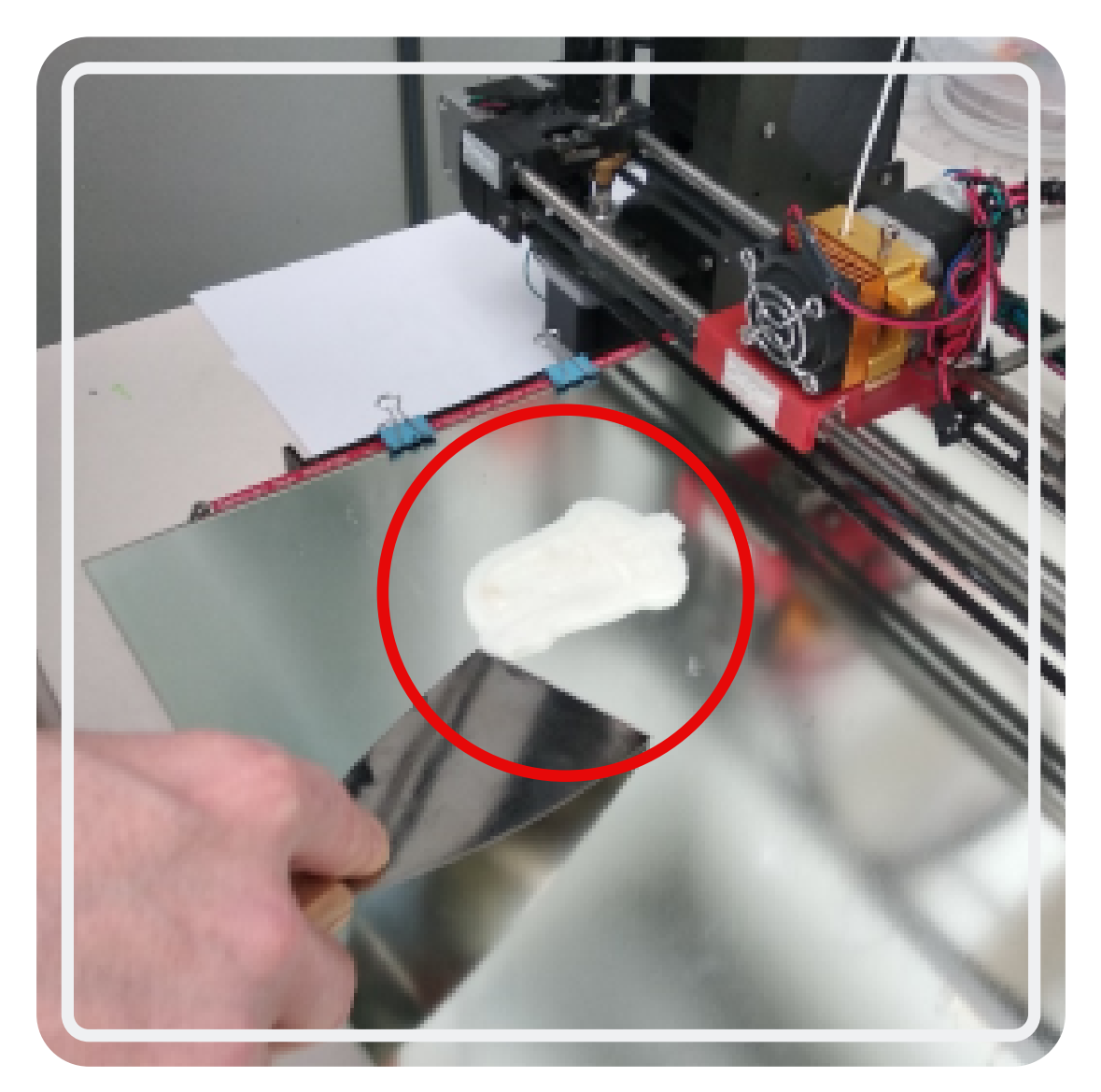

### 2 SPRUZZARE UN PO 'DI LACCA QUANDO **LA SUPERFICIE È LUCENTE**

#### 0 **COPRIRE I MOTORI CON UN FOGLIO DURANTE LA SPRUZZATURA DELLA LACCA**

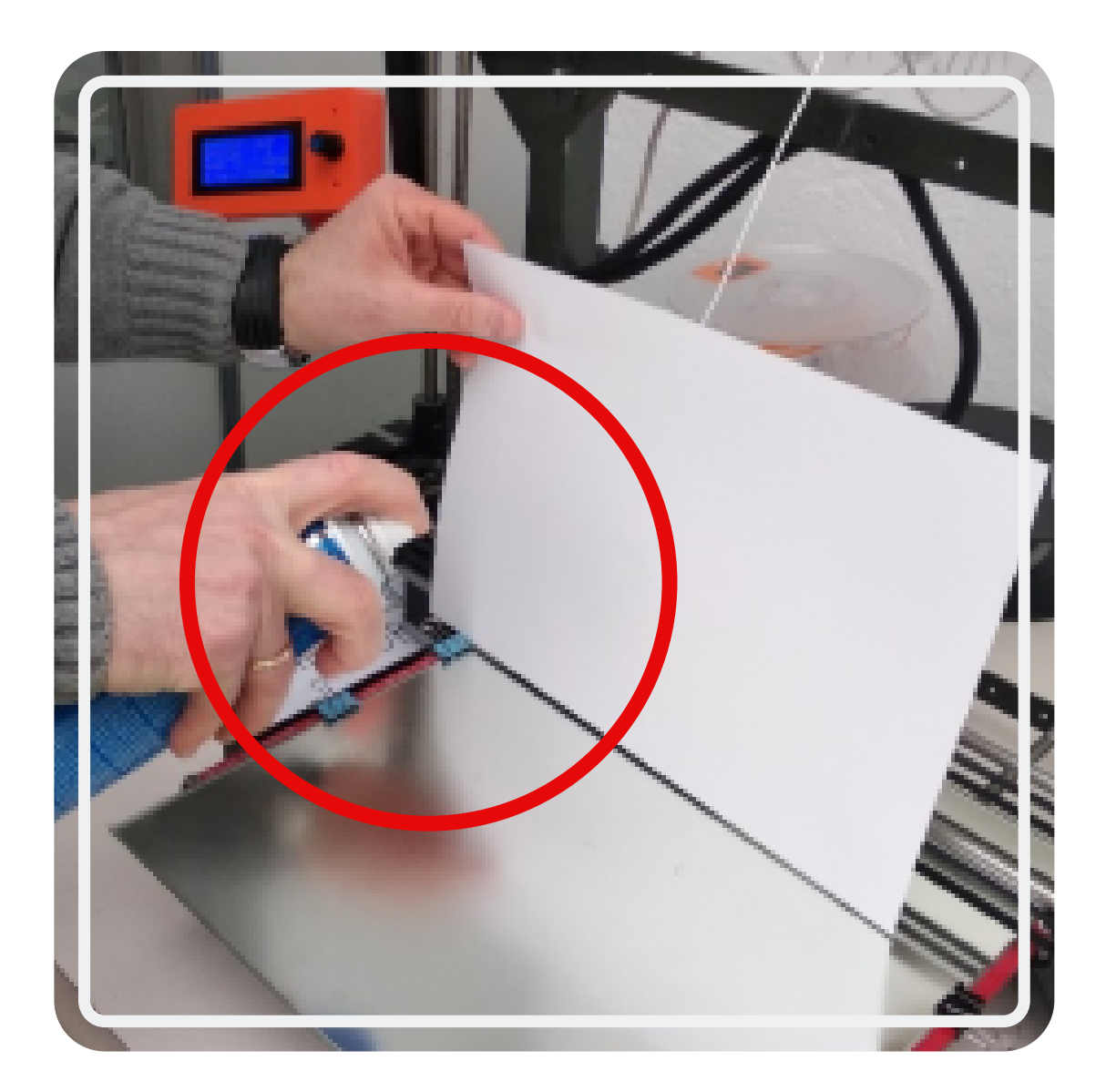

 $\overline{\phantom{a}}$ 

# TIPI DI FILAMENTI

### **TIPI DI FILAMENTI**

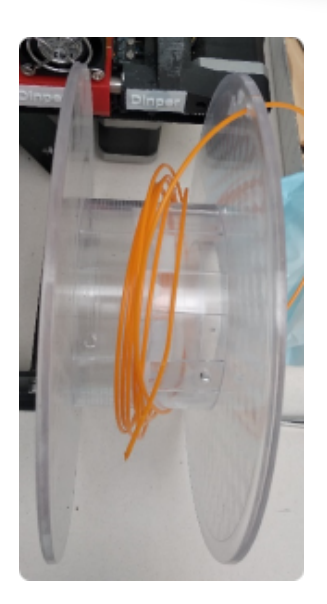

### PLA O LATTICO POLIACIDO

- MATERIALE PIÙ UTILIZZATO
- **ORIGINE NATURALE**
- RICICLABILE E BIODEGRADABILE
- . NON È NECESSARIO UTILIZZARE UN LETTO CALDO
- · T<sup>a</sup> DELL'ESTRUSORE: 200°C

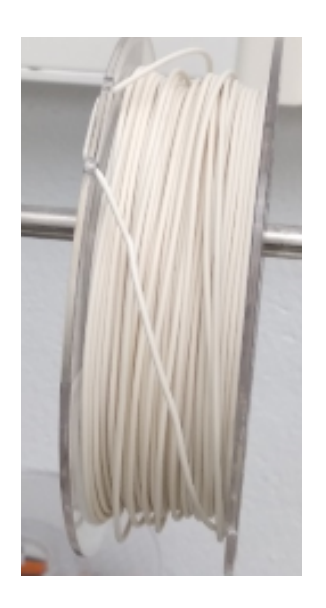

### **ABS O ACRILONITRILE BUTADIENE STIRENE**

- MATERIALE PIÙ ROBUSTO DEL PLA
- RESISTENTE ALLE ALTE TEMPERATURE
- LETTO CALDO TRA 60°C E 80°C
- T<sup>a</sup> DELL'ESTRUSORE: 235°C

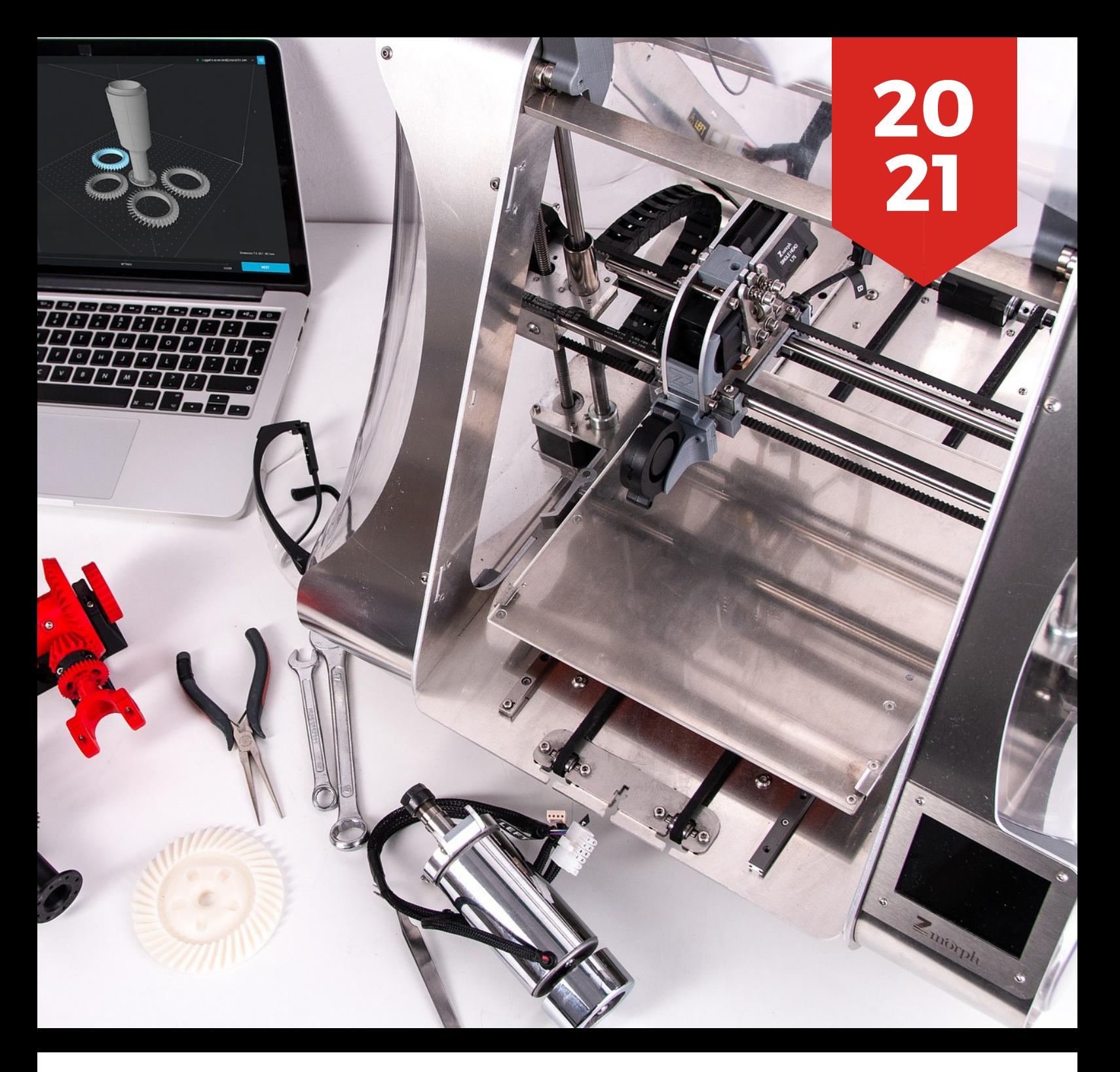

# STAMPA 3D

### **PAULA PUENTE TORRE BEATRIZ NUÑEZ ÁNGULO PEDRO SANCHEZ ORTEGA**